**WA2684 Developing MicroServices**

**Classroom Setup Guide**

**Web Age Solutions Inc.**

# **Table of Contents**

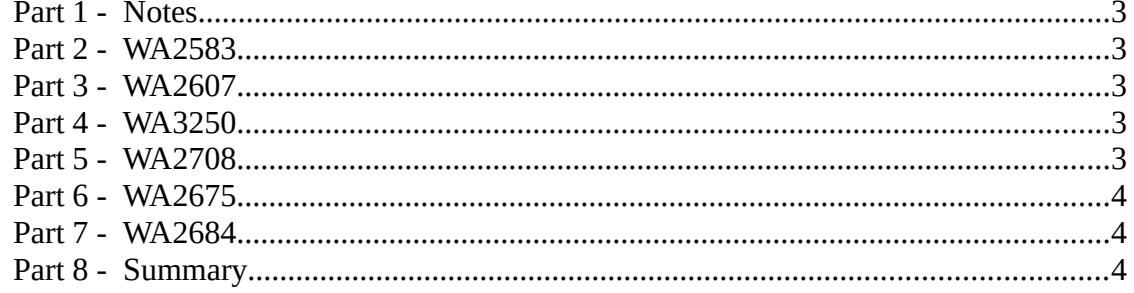

#### **Part 1 - Notes**

• This course uses multiple setups from other courses, verify the minimum requirements per setup

## **Part 2 - WA2583**

\_\_1. Create a VM called **WA2583\_REL\_7\_0** using the following setup instructions:

**https://www.webagesolutions.com/setupguides/WA2583SetupGuide.pdf**

## **Part 3 - WA2607**

\_\_1. Create the VM called **WA2607-REL\_3\_1** using the following setup instructions:

**https://www.webagesolutions.com/setupguides/WA2607SetupGuide.pdf**

#### **Part 4 - WA3250**

\_\_1. Create **AWS** accounts using the following setup instructions:

**https://www.webagesolutions.com/setupguides/WA3250SetupGuide.pdf**

#### **Part 5 - WA2708**

\_\_1. Create the VM called **WA2708\_REL\_2\_6**-**Master** using the following setup instructions:

**https://www.webagesolutions.com/setupguides/WA2708SetupGuide.pdf**

## **Part 6 - WA2675**

\_\_1. Create the VMs called **VM\_WA2919\_REL\_1\_0** and **VM-WA2675-REL-5-0** using the following setup instructions:

**https://www.webagesolutions.com/setupguides/WA2675SetupGuide.pdf**

# **Part 7 - WA2684**

\_\_1. ONLY create the VMs called **WA2684 Windows** using the following setup instructions from Part 9 to 19:

```
https://www.webagesolutions.com/setupguides/
WA2684_REL_1_1_SetupGuide.pdf
```
# **Part 8 - Summary**

# **You have successfully installed the software for this course!**

If you have any question please contact us by email at  $\frac{\text{support}(a)}{\text{webagesolutions.com}}$ 

From US and Canada call: 1-877-812-8887 ext. 26

International call: 416-406-3994 ext. 26